水泥與非卜特蘭水泥微粒料之細度-比表面積的量測與原理探討

陳政賢/花蓮分局課長 吳全曜/花蓮分局課長 詹益恭/花蓮分局技士

壹、前言

卜特蘭水泥屬公告的應施檢驗商品,本分局轄區目前有三家水泥廠, 基於過去對該產品執行法定或受託的檢驗,已對卜特蘭水泥的各個檢項累 積相當的檢驗技術經驗。但近來陸續受理少量非卜特蘭水泥微粒料樣品的 檢驗,例如爐石粉、爐灰粉這些使用於混凝土中的原料;另外也曾經接受 海關單位委託檢驗進口產品是否屬於卜特蘭水泥,皆要求檢驗細度 1 項。 基於 CNS 2924「卜特蘭水泥細度檢驗法 (氣透儀法)」[1] 運用比表面積法 於量測細度時僅提及「計算卜特蘭水泥以外物料之細度時應用公式 7 及公 式 8, 及該標準所列計算公式 3~8 中所呈現的比表面積 S與空氣黏度 n、量 測時間*T* 、氣孔率 及試樣的密度 的數學關係,但並未詳述形成這些關係 的來源。本文旨在探究構成這些重要計算公式的原理並從而解決當樣品為 非卜特蘭水泥微粒料時,如何執行檢驗及相關應注意的地方。

貳、比表面積測定原理

 比表面積的定義是以顆粒樣品「單位質量內所含顆粒之總表面積」來 表示,其單位為m2kg,顆粒的粒度越細則其比表面積亦越大。求比表面積 的最初探討可以追溯至 Kozeny (1927年)與 Carman (1937年) 兩位在探 究水力傳導性(hydraulic conductivity)或稱滲透係數(coefficient of permeability)時,該性質與黏度、比重、比表面積、孔隙率等其他性質之 間的關係,後續發展出所謂的 Kozeny-Carman 方程式。基本上 Kozeny-Carman 方程式並非依據嚴密的理論推導而得,式中並有未定參數需 依特定條件由實驗數據來決定。

雖然文獻上很少從嚴密理論推導來了解使用氣透儀求比表面積與相關 物理特性的關係,但是參酌化工領域「單元操作」【2】書籍中論及「流體流 經固體床中的摩擦, 的相關內容, 及91年國科會計書之成果報告<sup>【3】</sup>, 可提 供我們作為微觀想像並了解當流體通過固體顆粒床時,固體顆粒床內顆粒 緊密堆積情形及流體穿梭其間的流動型態狀況。

當流體通過固定的固體顆粒床(以氣透儀來說即為氣透筒中經壓實固 定體積的水泥層),流體(就水泥檢驗為空氣)是作用於粒子間曲折通道的 固體邊界上,基於下列的合理假設情況下:

○<sup>1</sup> 假定粒子為任意填充的,對單獨粒子並無偏愛的的方位,亦即分布 均勻。

○<sup>2</sup> 粒子粗糙度的影響並不重要。

3粒徑分布並未過廣,並得以相當粒徑來表示。

○<sup>4</sup> 末端及壁效應忽略不計。

○<sup>5</sup> 黏滯力為主要控制因素;即在低雷諾數的情況下( *air Re* 小於 1.0)。 ○<sup>6</sup> 總力可以由固體粉粒床兩端的壓力差*p*來呈現。

2

當我們將流體力學中探討圓管中的層流,利用 Hagen-Poiseuille 所發展出計 算管壁黏滯剪力模式,套用在前述流場與假設狀況,藉由計算作用於固體 顆粒床的總力,可以推導得所謂的 Kozeny-Carman 方程式:

$$
\frac{\Delta p \Phi_s^2 D_p^2 \varepsilon^3}{L \overline{V_0} \eta \left(1 - \varepsilon\right)^2} = k_1 \tag{1}
$$

式中Δp為固體顆粒床兩端壓力差, Φ為圓球度, D<sub>p</sub>為顆粒之相當粒徑, E為氣 孔率(定義為固體顆粒床中空隙的體積與床的總體積之比值), *L*為該固體 顆粒床的總長度, η為流體黏度, V 為流場接觸固體顆粒床之前的速度稱為 表面速度。當然該方程式需經相關實驗數據做調適(fitting),Carman(1937 年) 藉由顆粒床的實驗確定 $k_1 = 180$ <sup>[3]</sup>。

另依「非圓形粒子的相當粒徑*DP*定義為與該粒子具有相同體積的圓球 直徑 (  $v_p = \frac{1}{6} \pi D_p^3$  $v_{p} = -\frac{1}{6}\pi D_{p}^{3}$ )及圓球度 $\Phi_{s}$ 為此圓球的表面積與粒子的實際表面積之 比( 2  $S_p$ *p s D*  $\Phi_{\rm s} = \frac{\mu B_p}{\mu}$ )  $\frac{12}{\mu}$  .

故對任何粒子會遵守

$$
\frac{s_p}{v_p} = \frac{\pi D_p^2}{\Phi_s} \times \frac{6}{\pi D_p^3} = \frac{6}{\Phi_s D_p}
$$
 (2)

而固體顆粒床內全部顆粒的總表面積為  $N_P S_p$ , 總體積為  $N_P v_p$ , 其中  $N_P = \boxtimes$  體 顆粒床內粒子總數,依據比表面積的定義:

$$
S = \frac{N_p S_p}{\rho N_p v_p} = \frac{6}{\rho \Phi_s D_p} , \n\ddot{\mathbf{\mu}} \dot{\mathbf{\mu}} \rho = \mathbf{\ddot{\mu}} \dot{\mathbf{\mu}} \dot{\mathbf{\dot{\mu}}} \dot{\mathbf{\dot{\mu}}} \mathbf{\ddot{\Sigma}} \dot{\mathbf{\dot{\Xi}}} \tag{3}
$$

## (3)式經整理可得

$$
\Phi_s D_p = \frac{6}{S\rho} \tag{4}
$$

將(4)式代入(1)式可得 $\frac{\langle SP \rangle}{L \bar{V_0} \eta (1 - \varepsilon)}$ 2 3 2 0 6 180 1  $p\Big|\frac{1}{S}$  $L\bar{V}$  $\mathcal E$  $\rho$  $\Delta p \left( \frac{6}{S \rho} \right)^2 \varepsilon^3 \over L \bar{V_0} \eta \left( 1 - \varepsilon \right)^2 = 180$ ,將此式再經整理後可得

$$
S = \frac{\frac{6}{\sqrt{180}}}{\rho(1-\varepsilon)} \sqrt{\frac{\varepsilon^3 \Delta p}{L\eta \overline{V_0}}}
$$
(5)

(5)式中S即為單位質量內的總顆粒表面積,單位為 $\frac{m^2}{kg}$ 。

事實上(5)式即與 BS 4359「Determination of specific surface of powders」 part 2.  $[4]$  4.1.2 節所列舉的 The Kozeny-Carman term,  $S_k$  (單位體積的總顆 粒表面積,單位為 $\frac{m^2}{m^3}$ *m*  $\frac{m^2}{3}$ )

$$
S_K = \sqrt{\frac{A\varepsilon^3 \Delta p}{K(1-\varepsilon)^2 L \eta q}}
$$
(6)

為同型公式之轉換,即  $S_K = \rho S$ ,  $\overline{V}_0 = \frac{q}{A}$ . 在 BS 4359 中提及除非是特定 顆粒型態,一般*K* 值為 5.0<sup>【4】</sup> ( $\sqrt{K} = \frac{\sqrt{180}}{5.0} = \sqrt{5.0}$ 6  $K = \frac{\sqrt{100}}{100} = \sqrt{5.0}$ 

叁、Lea 與 Nurse 氏的方法

Lea 與 Nurse 利用(6)式發展比表面積的直接測定求法,以適切質量*W* 壓實製作直徑D、長度L的固體顆粒床,當ε氣孔率介於 0.4~0.6 時,可以

$$
W = \rho \frac{\pi}{4} D^2 L (1 - \varepsilon) \tag{7}
$$

求得。

(7)式與 CNS 2924 之計算公式 2 相同,利用量測(6)式中空氣通過固體 顆粒床的壓力差Δp與流率 q,並代入實驗時環境溫度的空氣 η黏度等參數, 即可求得比表面積。在 BS 4359「Determination of specific surface of powders」 part 2. Appendix B<sup>[4]</sup> 中有詳細介紹實驗儀器裝置情形。

肆、Blaine 氏的方法

Blaine 氏的方法即 CNS 2924「卜特蘭水泥細度檢驗法(氣透儀法)」,使 用之布蘭(Blaine)氏氣透儀裝置如圖 1 所示。

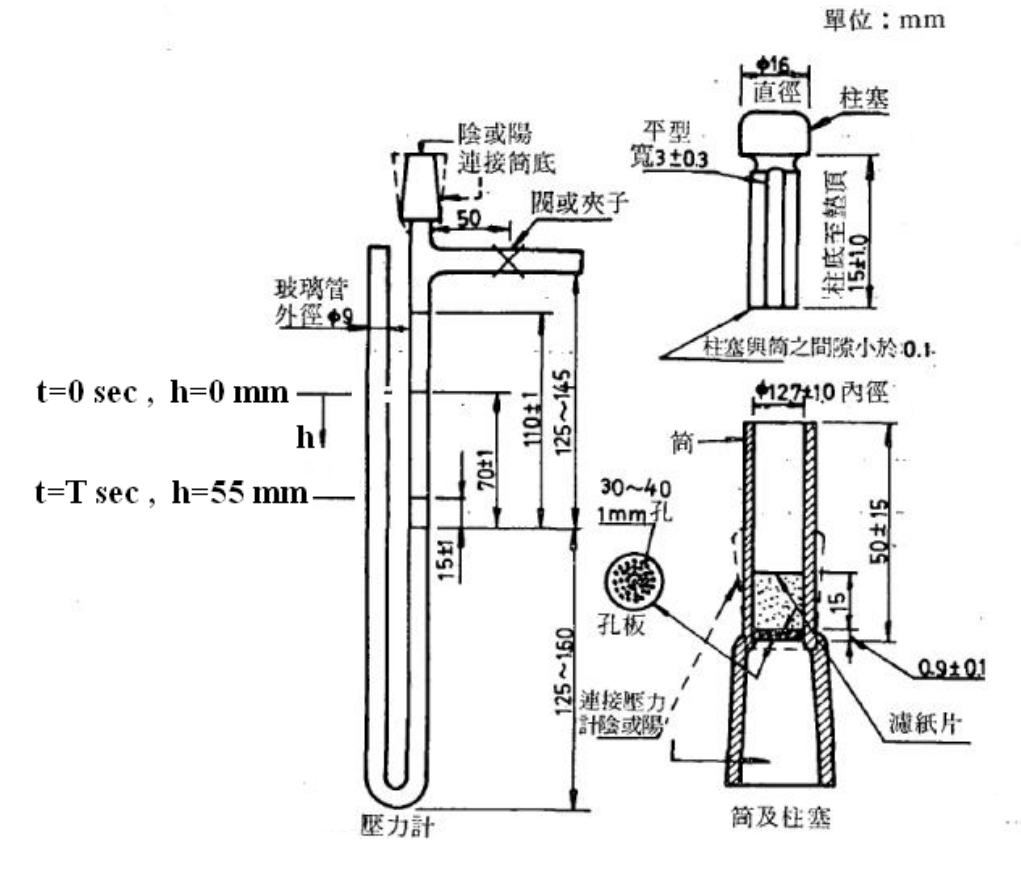

圖 1 布蘭(Blaine)氏氣透儀裝置

當依據 CNS 2924 執行氣透試驗時, 以下條件成立:

$$
\begin{aligned}\n\text{(2)} \quad &\Delta p = 5L\eta S^2 \rho^2 \frac{\left(1-\varepsilon\right)^2}{\varepsilon^3} \overline{V}_0 = k_1 \overline{V}_0 \quad , \quad \n\sharp \quad \n\psi \quad k_1 = 5L\eta S^2 \rho^2 \frac{\left(1-\varepsilon\right)^2}{\varepsilon^3} \quad ; \\
&\text{(3)} \quad &\overline{V}_0 = \left(\frac{A_l}{A}\right) \frac{dh}{dt} = \left(\frac{1}{4}\pi d_l^2\right) \frac{dh}{dt} = \left(\frac{d_l}{d}\right)^2 \frac{dh}{dt} \quad ;\n\end{aligned}
$$

其中:*<sup>l</sup>* 為氣透儀壓力計用液體密度;

①  $\Delta p = 2 \rho_l g (0.070 - h)$ ;

 $g$  為重力常數 (9.8m/sec<sup>2</sup>);

*L*為水泥層高度;

*<sup>l</sup> d* 為壓力計 U 型玻璃管內徑;

*d* 為氣透筒內徑。

以上 3 式經整理可得

$$
2\rho_l g(0.070 - h) = k_1 \left(\frac{d_l}{d}\right)^2 \frac{dh}{dt} = k_2 \frac{dh}{dt} , \ \ \sharp \ \ \psi \ k_2 = k_1 \left(\frac{d_l}{d}\right)^2 \ .
$$

承上式,執行氣透試驗應符合下列微分方程式及邊界條件(B.C.):

$$
k_2 \frac{dh}{dt} + 2\rho_l gh - 0.14\rho_l g = 0
$$
 (8)

B.C.

 $t = 0, h = 0$ 

 $t = T$ ,  $h = 0.055$ 

 $t \rightarrow \infty$ ,  $h = 0.070$ 

解出(8)式,可得

$$
h = 0.070 \left( 1 - e^{-\frac{2\rho_1 g}{k_2}t} \right) , \ \ \n\sharp \ \ \n\psi \ \frac{2\rho_1 g}{k_2} = \frac{\ln \left( \frac{0.070}{0.015} \right)}{T} \ .
$$

已知水泥層壓力差 Δp = 2 $\rho_l$ g (0.070-h),將求得之 h 代入左式可得 2 2  $0.14\rho_{l}ge^{\frac{-2\rho_{l}g}{k_{2}}}$  $p = 0.14 \rho_l g e$ Δp = 0.14 p.ge  $\overset{-2\rho_{l}g_{_{l}}}{\phantom{}_{k_{2}}}$  , 故試驗過程中水泥層壓力差Δp 非呈線性減少 , 而是呈 指數遞減,如圖 2 所示,亦符合氣透試驗操作期間壓力計 U 型玻璃管內液 面下降速率會愈來愈慢之現象,如圖 3 所示。

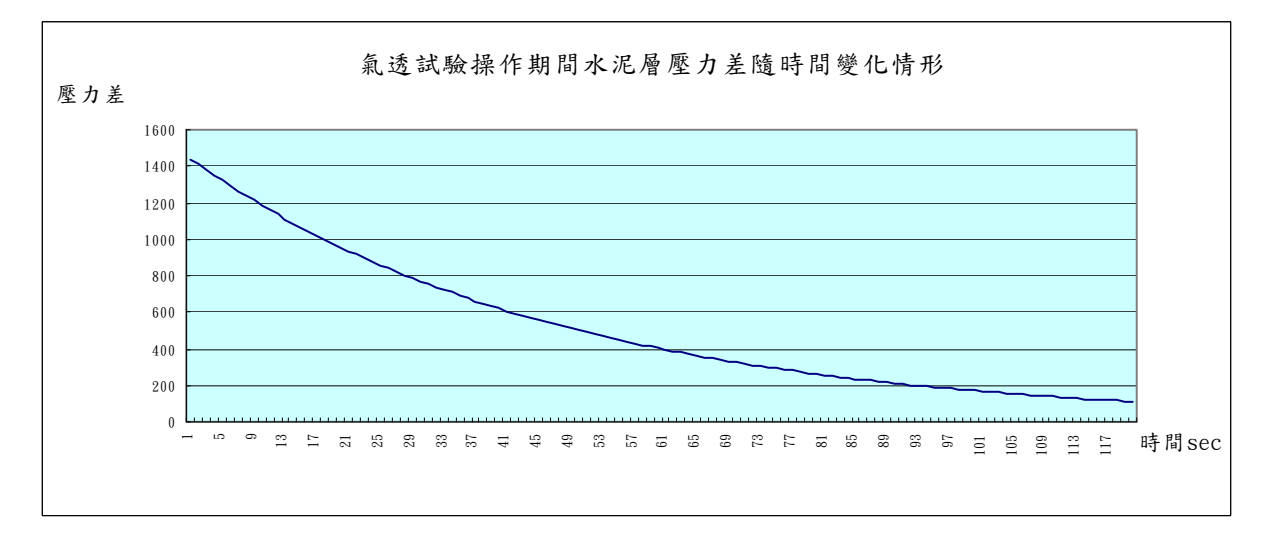

圖 2 氣透試驗操作期間水泥層壓力差隨時間變化情形

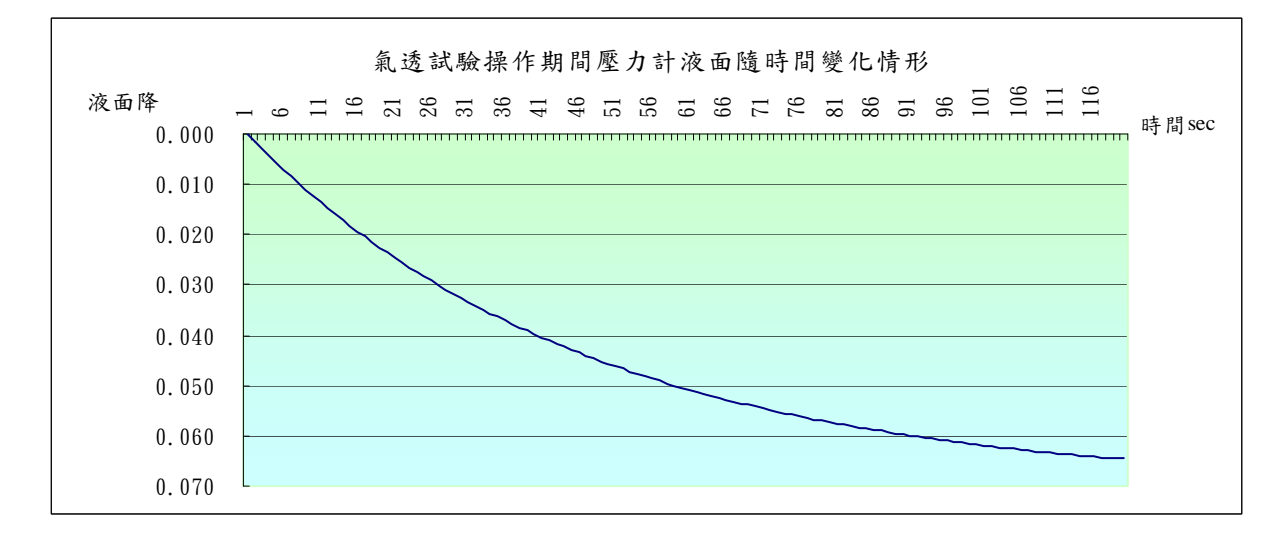

圖 3 氣透試驗操作期間壓力計液面隨時間變化情形

$$
\hat{\Theta} \# k_1 = 5L\eta S^2 \rho^2 \frac{\left(1-\varepsilon\right)^2}{\varepsilon^3} \cdot k_2 = k_1 \left(\frac{d_1}{d}\right)^2 \mathcal{R} \frac{2\rho_1 g}{k_2} = \frac{\ln\left(\frac{0.070}{0.015}\right)}{T} = \frac{1}{4} \text{ m/s} \quad \text{if} \quad \eta
$$
\n
$$
\frac{M}{2} \mathcal{R} = \frac{5L\eta S^2 \rho^2 \frac{\left(1-\varepsilon\right)^2}{\varepsilon^3} \left(\frac{d_1}{d}\right)^2 = 2\rho_1 g T \frac{1}{\ln\left(\frac{0.070}{0.015}\right)}
$$
\n
$$
S = \left(\frac{d}{d_1}\right) \left(\frac{1}{\rho(1-\varepsilon)}\right) \sqrt{\frac{2\rho_1 g T \varepsilon^3}{5L\eta \ln\left(\frac{0.070}{0.015}\right)}}
$$
\n
$$
= k_3 \left(\frac{d}{d_1}\right) \frac{1}{\rho(1-\varepsilon)} \sqrt{\frac{\rho_1 T \varepsilon^3}{L\eta}}, \quad k_3 = 1.595 \tag{9}
$$

一般使用 Blaine 氣透儀求比表面積,是利用(9)式將其應用於 2 種不 同粉體顆粒時,因為使用同一套氣透儀、同一個氣透筒可以製作相同體積 的固體顆粒床,因此就 $(9)$ 式中在此2種試驗狀況下的 $d \cdot d_l \cdot \rho_l$  $(\rho_l)$ 的 數值一般是未知的)與*L*值是相同的。因此對 2 種不同樣品當應用於上述條 件時:

$$
\frac{S_1}{S_2} = \frac{\rho_2 (1 - \varepsilon_2) \sqrt{\varepsilon_1^3 \eta_2 T_1}}{\rho_1 (1 - \varepsilon_1) \sqrt{\varepsilon_2^3 \eta_1 T_2}}
$$
\n(10)

Blaine 氏選擇將其中 1 種樣品以標準參考物質來代替作為量測基準,利 用欲量測樣品與參考物質進行相對參數量測的比較,以(10)式來計算其 比表面積。此即目前國家標準 CNS 2924 所使用的方法,一般式為:

$$
S = \frac{S_{S}\rho_{S}(1-\varepsilon_{S})\sqrt{\eta_{S}}\sqrt{\varepsilon^{3}}\sqrt{T}}{\rho(1-\varepsilon)\sqrt{\varepsilon_{S}^{3}}\sqrt{T_{S}}\sqrt{\eta}}
$$
(11)

Blaine 氏的概念以目前實驗室運用於卜特蘭水泥比表面積的檢驗為

例,如條件為:

 $(1)$ 執行檢驗時之環境溫度與校準時之溫度相差在±3℃範圍內,則 $n$ 空 氣黏度的誤差可以忽略不計。

 ○2 因為檢驗與校準的樣品皆為卜特蘭水泥所以假定ρ密度相近,又每 次裝填時水泥層都取與校準時相同質量之水泥並經壓實,所以ε氣 孔率就樣品與標準品應該是一樣的。

只要針對標準水泥校準時依據公式(7)確定填充的質量,並利用氣透 儀量測液面下降的時間,再根據標準水泥所提供的比表面積數據,則我們 可以將公式再行簡化:

$$
S = \frac{S_s \sqrt{T}}{\sqrt{T_s}}
$$
 (12)

此即 CNS 2924 計算公式 3,運用計算公式(12)可算出 *<sup>S</sup> S S T* 這一數值 當作一個常數使用。以本分局目前使用的這套氣透儀的校準為例,利用 NIST 標準樣品第 114g 號標準水泥,於 24℃進行 3 次校準的結果,利用公式 (7) 氣透筒壓實適切的標準水泥質量為 2.8424g,標準水泥比表面積為 3818 cm<sup>2</sup>/g,測試液面下降的時間為 71.4 秒,代入一 *S S <sup>T</sup>* 計算得常數值 <sup>4</sup> *<sup>k</sup>*  $=\frac{3818}{\sqrt{71.4}}=451.8$ ,即可利用該 $k_4$ 值代入得S=451.8 $\sqrt{T}$ ,而建立其他樣品水泥 在相同試驗條件下,以氣透儀量測得不同下降時間時,其比表面積值的對 應表。

伍、非卜特蘭水泥微粒料細度的檢驗程序

對於卜特蘭水泥以外的微粒料樣品細度的檢驗,係依據 CNS 2924 計算 公式 8 即第肆節所述公式(11)。當我們要利用此式來進行量測比表面積時, 式中符號有S下標者代表標準品的該性質,因為標準品的物理性質皆為已 知,所以 $(11)$ 式中對微粒料樣品的物理性質最難予決定的就是密度 $\rho$  1 項。因為一旦決定該值,則樣品的氣孔率 6可由裝填該樣品至壓實狀態時所 取用的質量公式(7)計算得之,而空氣黏度值 n 亦可依實驗時環境溫度直 接查表逕得。甚至只要於執行樣品檢驗時之環境溫度與利用標準品校準時 之溫度差在±3℃範圍內,則空氣黏度 η 的誤差可以忽略不計, 即可以簡化 而以計算公式:

$$
S = \frac{S_{S}\rho_{S}(1-\varepsilon_{S})\sqrt{\varepsilon^{3}}\sqrt{T}}{\rho(1-\varepsilon)\sqrt{\varepsilon_{S}^{3}}\sqrt{T_{S}}}
$$
(13)

來做計算。(13)式即是 CNS 2924 計算公式 7。所以整個非卜特蘭水泥微 粒料樣品比表面積的試驗重點就是要如何決定密度 。

依據 CNS 11272「水硬性水泥密度試驗法」<sup>[5]</sup> 的試驗程序,可供我們 作為量測非卜特蘭水泥微粒料樣品密度的依據。該標準所使用的量測儀器 是利用一稱為勒沙特利亞比重瓶的裝置(或泛稱為李氏比重瓶),其試驗步 驟基本上如下:

| 1. 洋入 $\forall$ 沲 ( } 4 | — | 2.  憏 $\Im$ ⑴ $\Rightarrow$ ② | 3. $\#$ ① ① | — |
|-------------------------|---|-------------------------------|-------------|---|
| 4.  鸸 2. ⑤ ⑤ ( )        | — | 5. $\#$ 2. ⑬ ② ⑧ ③            | —           |   |

雖然試驗程序看似簡單,但為獲得較精準的實驗結果,避免在操作過 程中疏忽造成誤差,必須注意的相關事項包括:

- 1. 最初注入煤油時應使用一較長的漏斗,避免於注入時沾黏管壁;另外注 入比重瓶至液面達瓶頸刻度 0~1ml 處,應考量後續放置水浴恆溫的水溫 與注入時環境溫度差,以免屆時發生水浴恆溫後讀值時液面低於 0ml 或 高於 1ml 刻度。
- 2. 煤油注入後可使用濾紙等將液面以上之比重瓶內壁擦拭乾淨,減少後續 加入樣品時沾附的機會。
- 3. 水浴恆溫應經一充分時間,例如 30 分鐘以上;恆溫取出後應拭乾立刻讀 值。
- 4. 秤量樣品時應試算取多少質量,以待全部樣品加入後能使液面上升至刻 度 18~24ml 之間;而因為加入樣品時煤油液面將逐漸升高,同樣是為減 少樣品沾附瓶壁的機會,可預先準備長度不一的漏斗 2~3 支作為逐次加 入樣品時之用。
- 5. 再次恆溫讀值時應避免與最初恆溫讀值時的溫度差異大於 0.2℃。

測得樣品密度 $\rho$ 之後,可利用公式(7)針對樣品可先給定一氣孔率 $\varepsilon$ 值,求得所需樣品的質量*W* ,以此質量試製備樣品層看看是否結實,當有 太鬆或樣品不能壓至所需之容積時再給予調整。最後即是進行氣透試驗, 利用公式(11)或(13)計算非卜特蘭水泥微粒料樣品的比表面積。

11

陸、結語

隨著環保與節能的要求日益高漲,越來越多過去被認為是廢料的工業 副產品亦希望能透過妥善利用來配合達到這項目的,其中爐石粉、爐灰粉 正屬此類產品。畢竟卜特蘭水泥的生產過程中除了高耗能外,同時也增加 二氧化碳的排放量。如果能在大量使用混凝土的土木工程領域逐漸增加上 述工業副產品的使用量以替代卜特蘭水泥的使用,將可減少對環境保護與 能源使用的威脅。國外目前已有興建 54 層摩天大樓所用混凝土,其卜特蘭 水泥用量較傳統減少至少於 45%,而以增加爐石粉用量來替代的案例【6】。

無論如何,水泥的細度對於其在混凝土中參與化學反應的速率、工作 性與混凝土的強度等有重大的影響。本文旨在給予國家標準 CNS 2924「卜 特蘭水泥細度檢驗法」的內容,就有關利用氣透儀量測比表面積的方法探 索其原理,並能結合 CNS 11272「水硬性水泥密度試驗法」將其擴充在非 卜特蘭水泥微粒料細度的量測運用及相關注意事項上,希望提供給檢驗人 員有一更充分的了解。

※備註:CNS 2924 所援引的 ASTM C204「Standard Test Methods for Fineness of Hydraulic Cement by Air-Permeability Apparatus」, 自 2000 版以後 的計算公式已修正為 $S = \frac{S_S \rho_S (b_s - \varepsilon_S)}{S_S}$ 3  $SPS$   $V_s$   $S$   $S$   $N$ <sup> $\prime$ </sup>  $S$  $S_{S}\rho_{S}(b_{s}-\varepsilon_{S})\sqrt{\eta_{S}}\sqrt{\varepsilon^{3}}\sqrt{T}$ *S*  $\rho_{\rm s}$  (  $b_{\rm s}$  –  $\varepsilon_{\rm s}$  )  $\sqrt{\eta_{\rm s}}$   $\sqrt{\varepsilon}$  $=\frac{S_{_S}\rho_{_S}\left(b_{_s}-\varepsilon_{_S}\right)\sqrt{\eta_{_S}\sqrt{\varepsilon^3}\sqrt{T}}}{\rho(b-\varepsilon)\sqrt{\varepsilon^3_{_S}\sqrt{T_{_S}\sqrt{\eta}}}}\,,$ 其中 $b$ 為一樣品

> 常數,需經試驗後利用線性回歸法求之,參閱 ASTM C204-07 APPENDIXES。

 $(b-\varepsilon)$ 

3

 $(b-\varepsilon)\sqrt{\varepsilon_s^3}\sqrt{T}$ 

*S S*

※後記:本文伍、後半檢驗程序應注意部分,感謝亞洲水泥花蓮廠給予的

技術諮詢協助。

參考資料:

- 【1】CNS 2924「卜特蘭水泥細度檢驗法(氣透儀法)」.
- 【2】單元操作-高立圖書有限公司,民國 81 年版第七章。吳瀧川、魏正 琪等譯。
- 【3】國科會 91 年整合型計畫子計畫二「實驗室規模高溫流動式顆粒過濾 床設計製造與性能測試」(NSC91-2211-E-002-036)成果報告。
- 【4】BS 4359「Determination of specific surface of powders」part 2.
- 【5】CNS 11272「水硬性水泥密度試驗法」。
- 【6】進入紐約時報網站 http://www.nytimes.com/查詢"slag", 閱讀

「Byproducts Becoming Cornerstones」此篇文章。

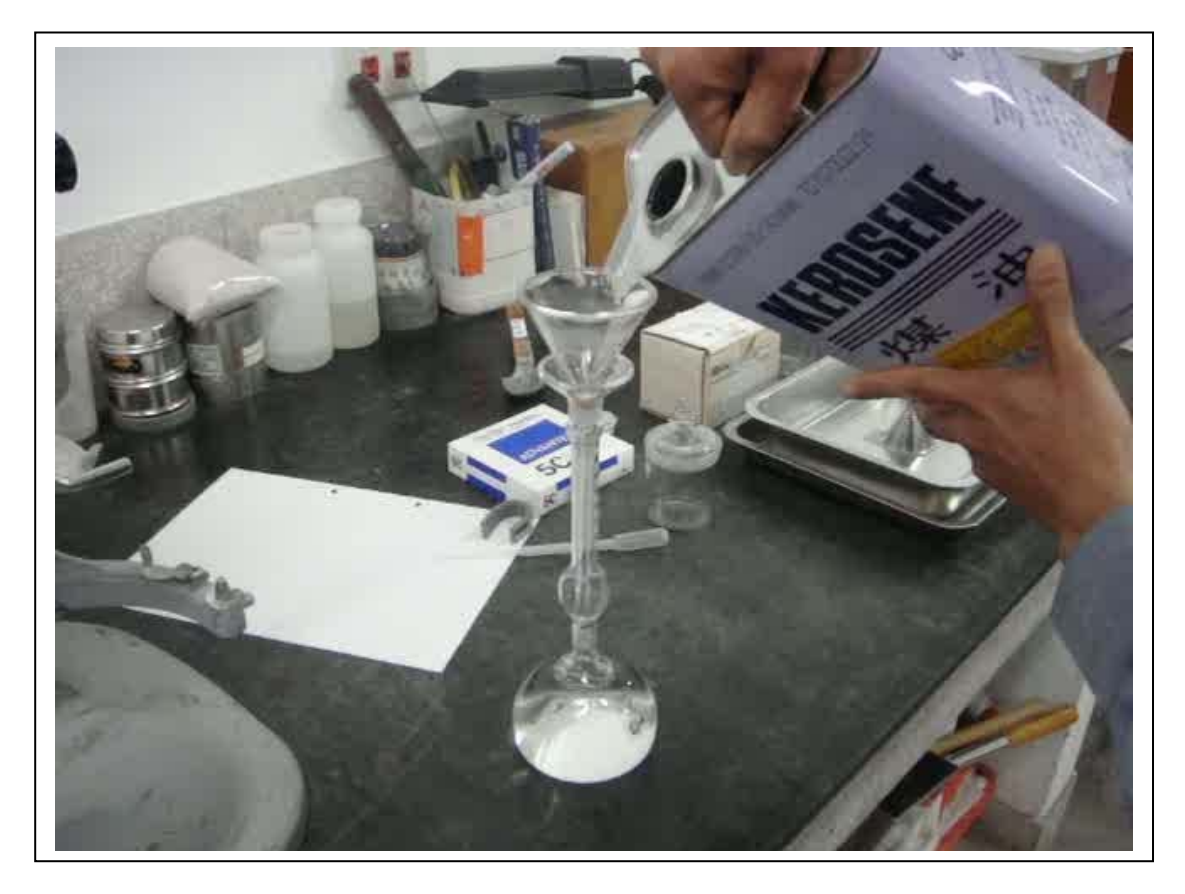

圖 4 注入煤油

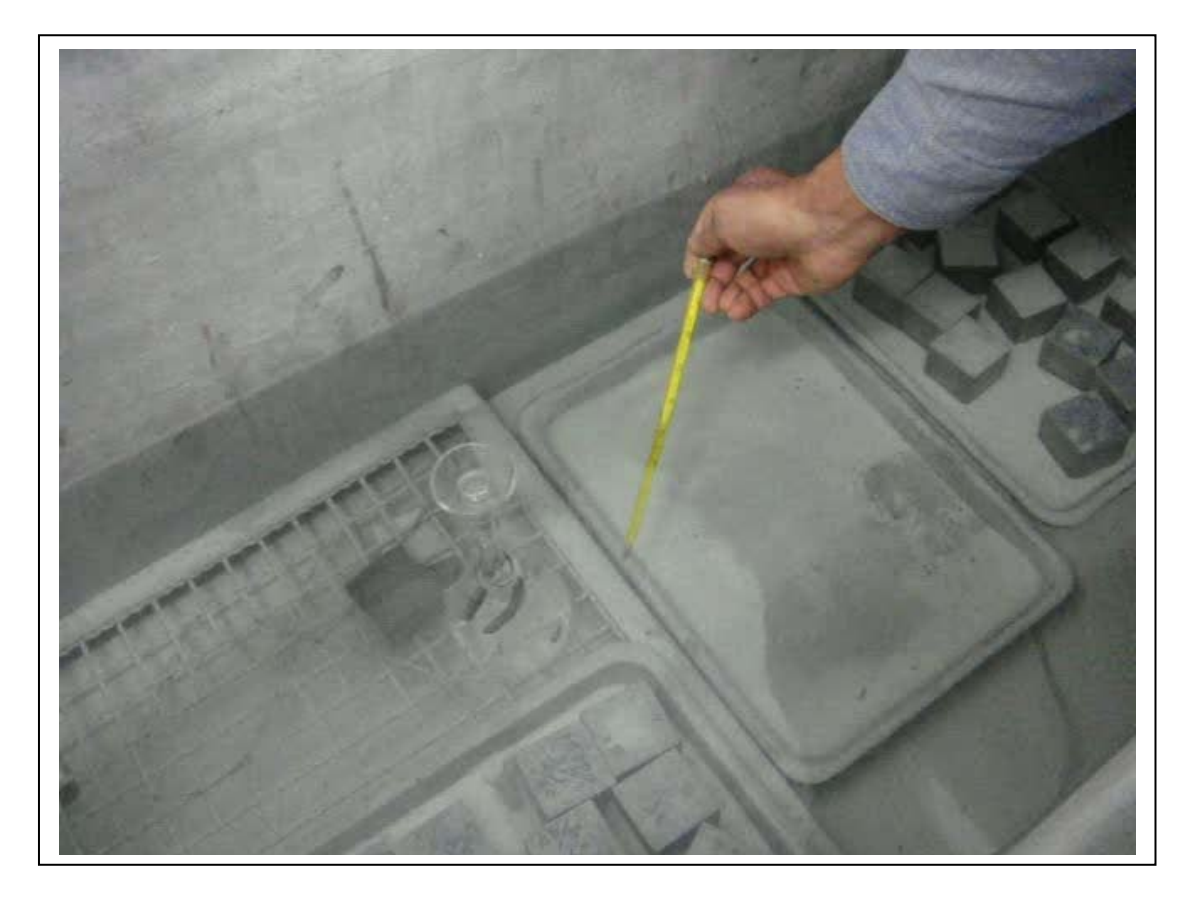

圖 5 恆溫讀值

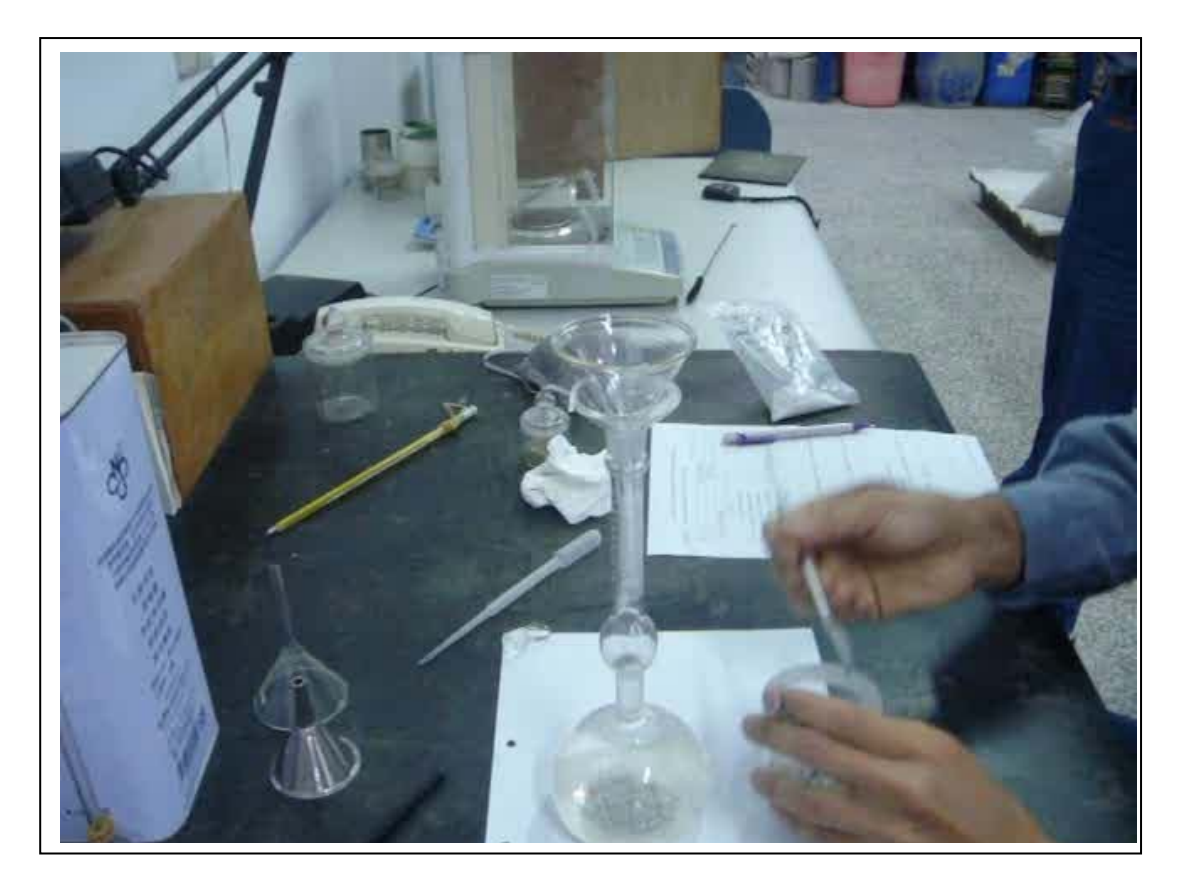

圖 6 加入樣品

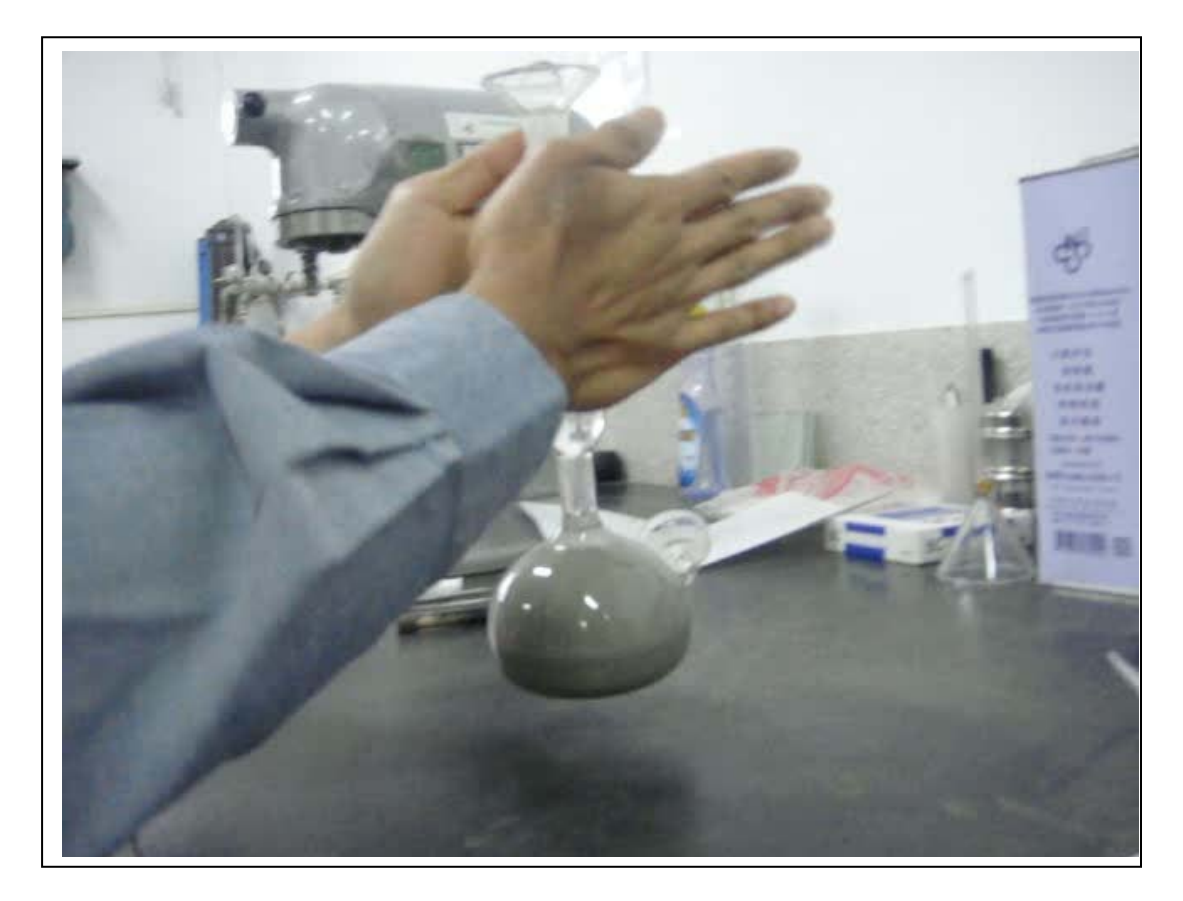

圖 7 驅趕空氣

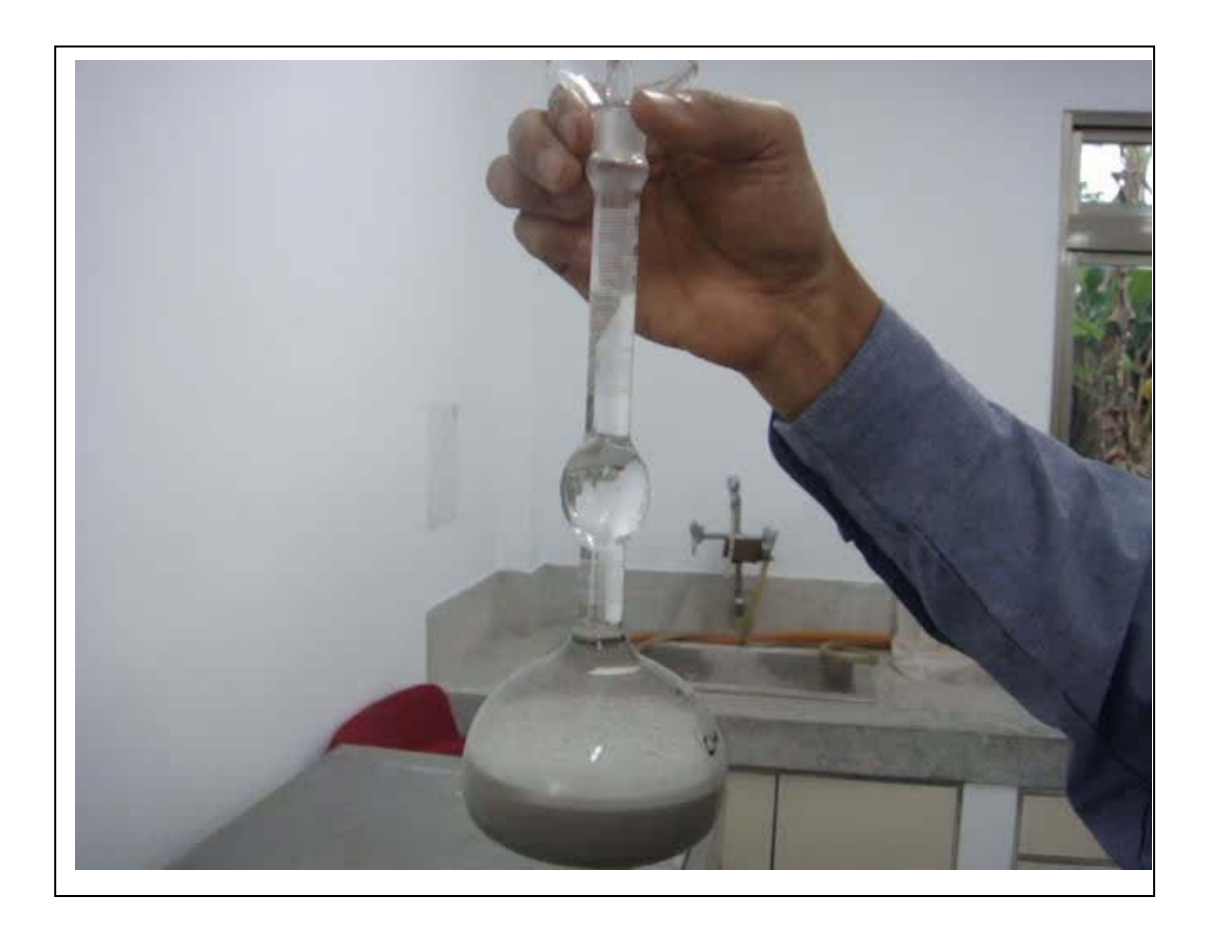

圖 8 再次恆溫讀值